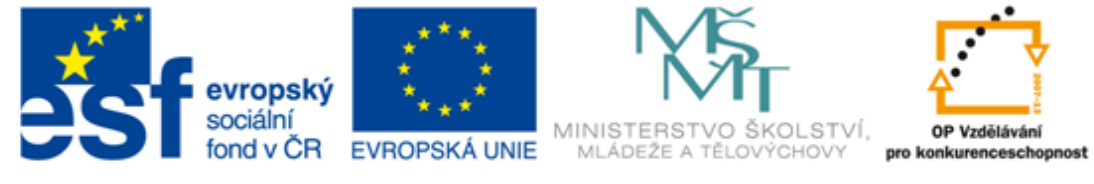

#### INVESTICE DO ROZVOJE VZDĚLÁVÁNÍ

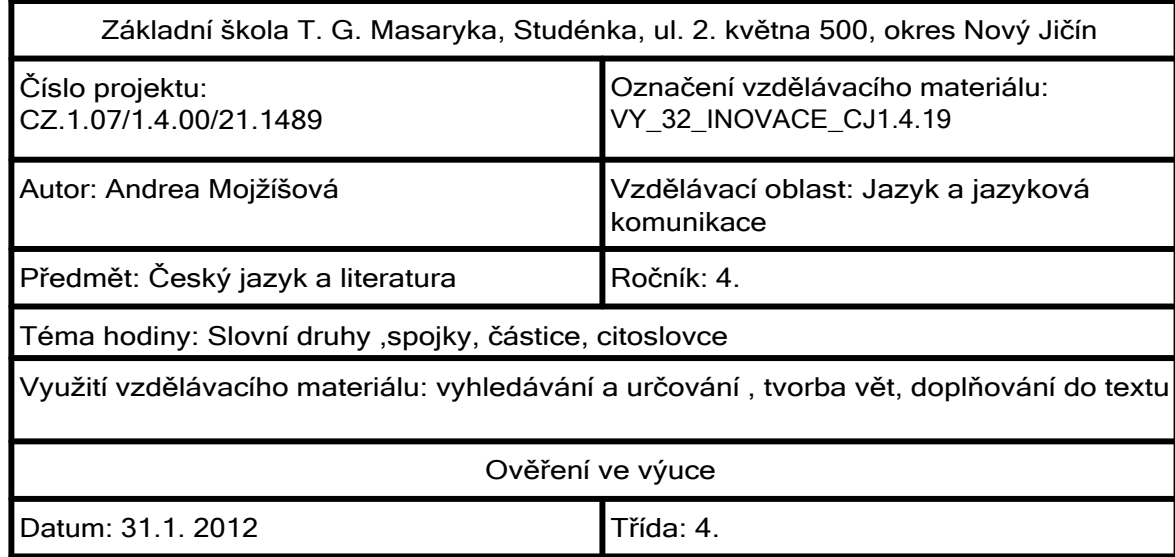

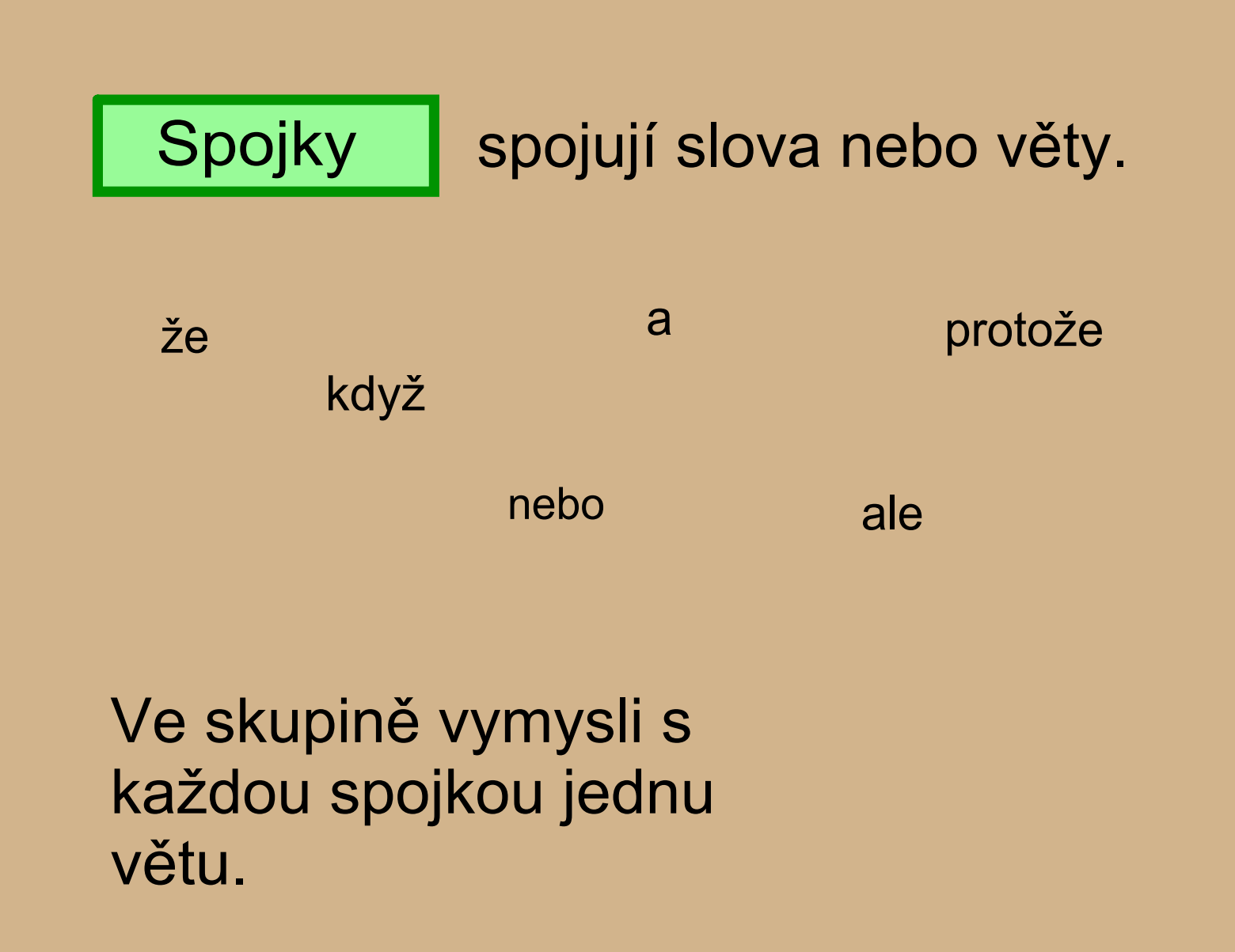

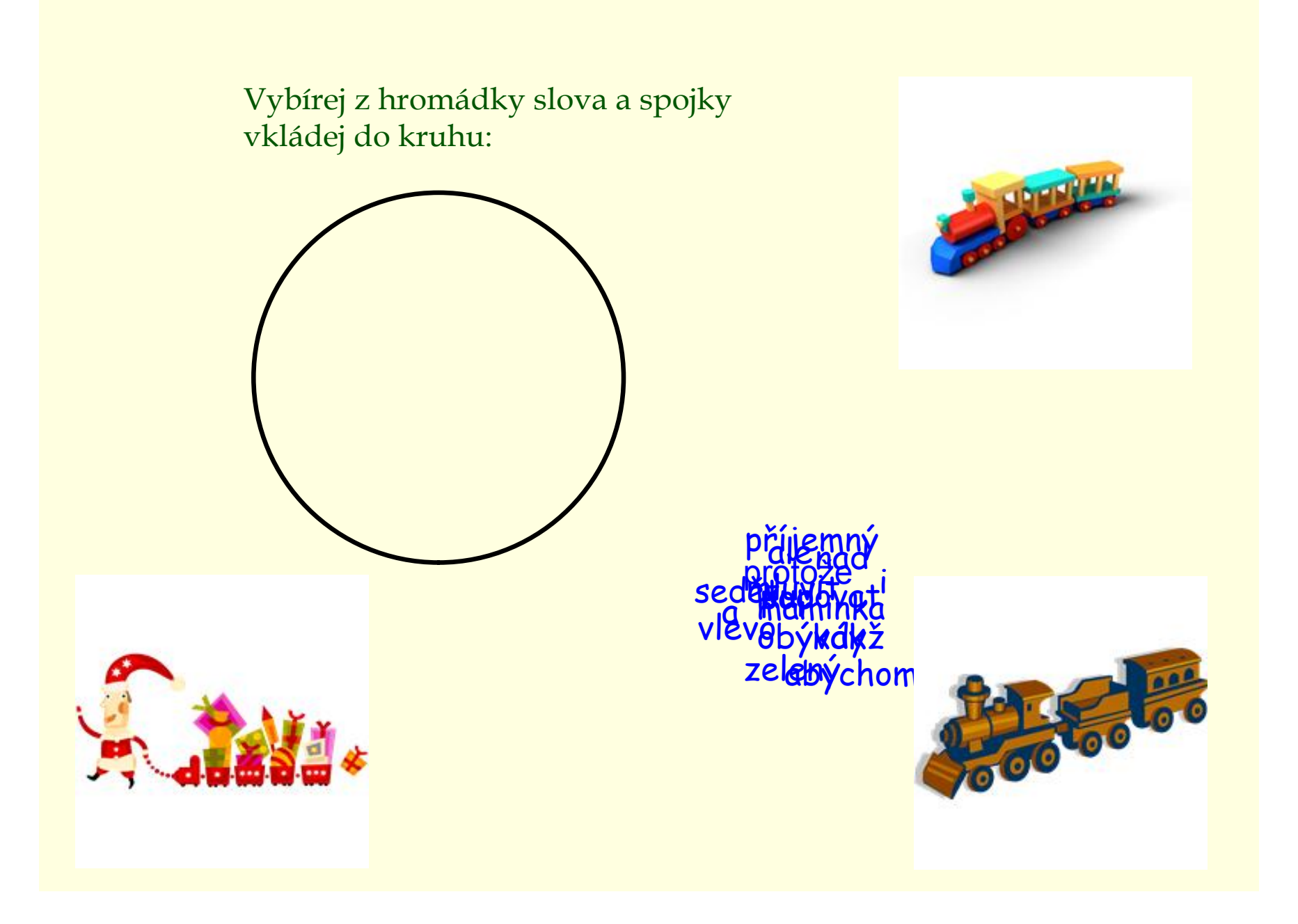

### Hledej ve větách spojky a zakroužkuj je:

Maminka a tatínek šli do kina.

Venku začalo pršet, když jsem chtěl jít ven.

Hřiby už nerostou, protože se ochladilo.

Půjdu do školy nebo zůstanu doma?

Do školy chodíme, abychom se něco dozvěděli.

Mí dobří kamarádi jsou Jirka i Pavel.

Ráda čtu, ale raději kreslím.

Myslím si, že už zítra přijede babička.

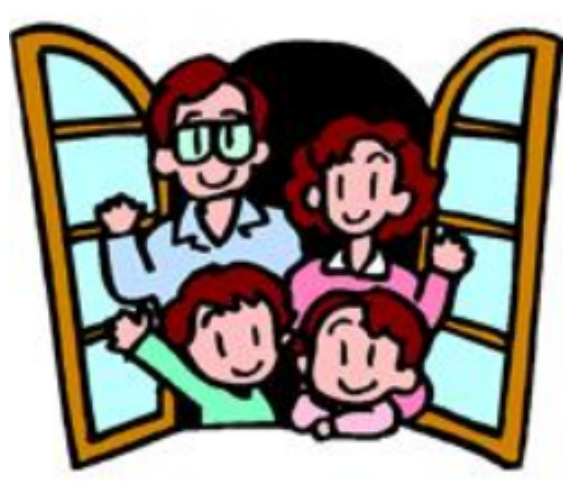

Zapamatuj si a opiš si do sešitu :

Částice,

je slovní druh, který většinou uvozuje větu.

ale může také stát i uvnitř věty.

A<sup>+</sup> brzy začnou prázdniny. Kéž by už začal padat sníh! Jestlipak máš nějaké úkoly? Babička říkala, že prý pojede do lázní.

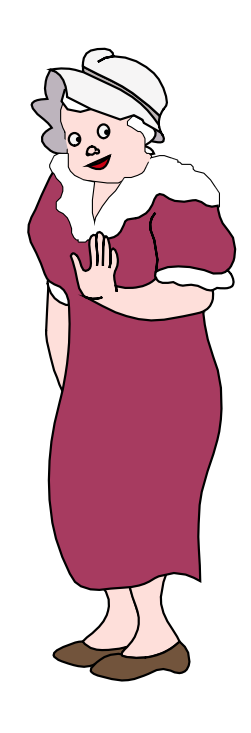

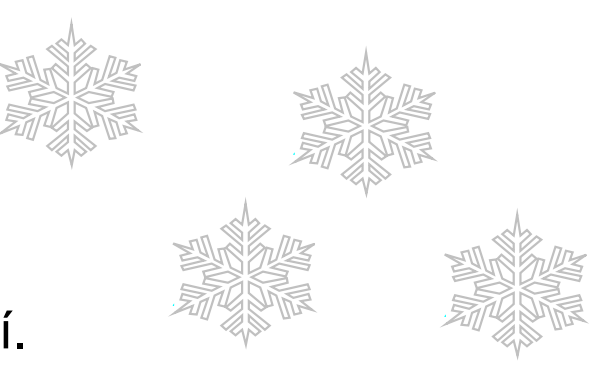

Doplň vhodně častice do textu :

by bylo zítra slunečno. se nám výlet vydaří? Máme malou svačinku. začne sněžit? \_\_\_\_\_\_\_ bychom mohli jít sáňkovat na kopec za stodolou. **Jestlipak** Ať možná asi Kéž

# **Citoslovce**

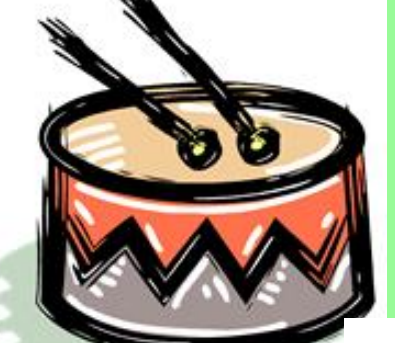

vyjadřují zvuky bum, cink, haf, hop ...

pocity a nálady ouvej, ach, fuj, ó ...

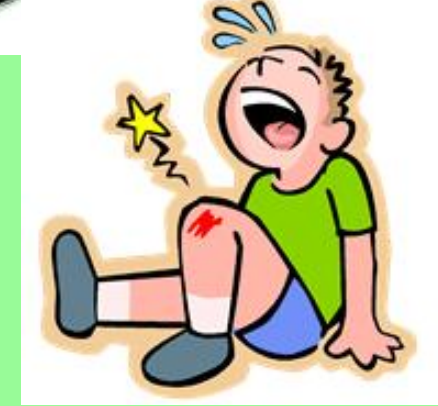

výzvy marš, hybaj, hyje, prrr ...

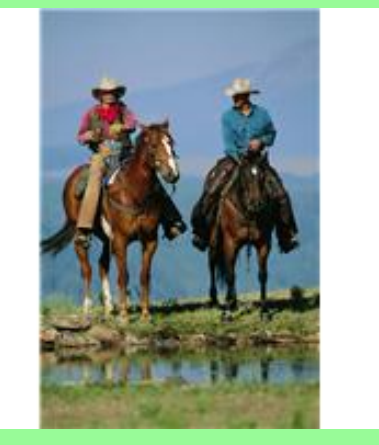

## Ve větách vyhledej citoslovce:

Vosa bzzz z kopretiny na růži.

Au, au to to bolí.

Koník hop a hop a už byl u rybníka.

Udělalo to cink, a sklenice se rozbila.

Hyjé, a kůň se s kočárem rozjel.

Prrr a kočár zastavil.

Cvrček stále cvrky cvrk v trávě.

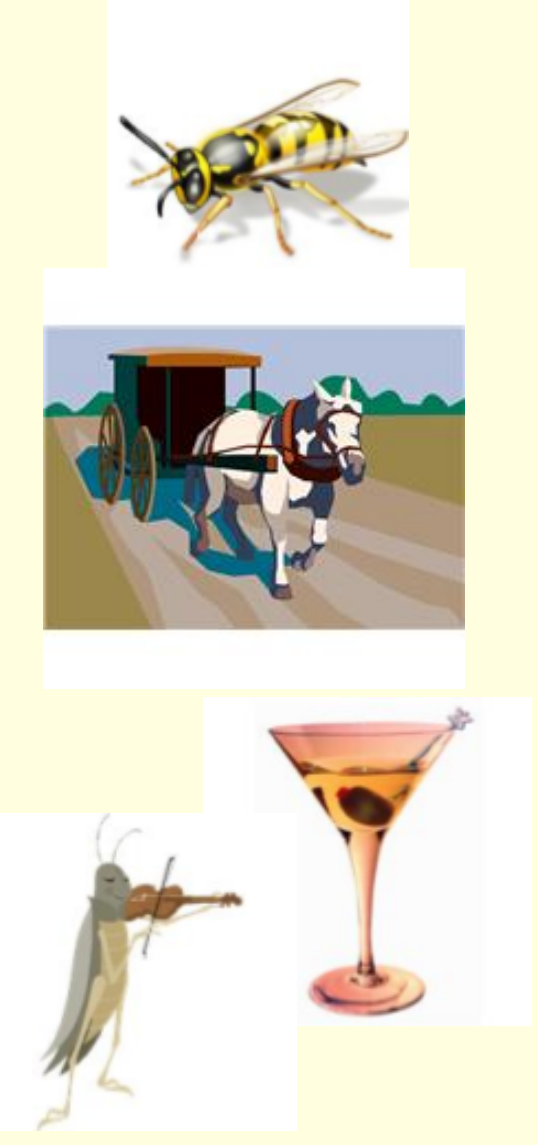

#### Přiřazuj:

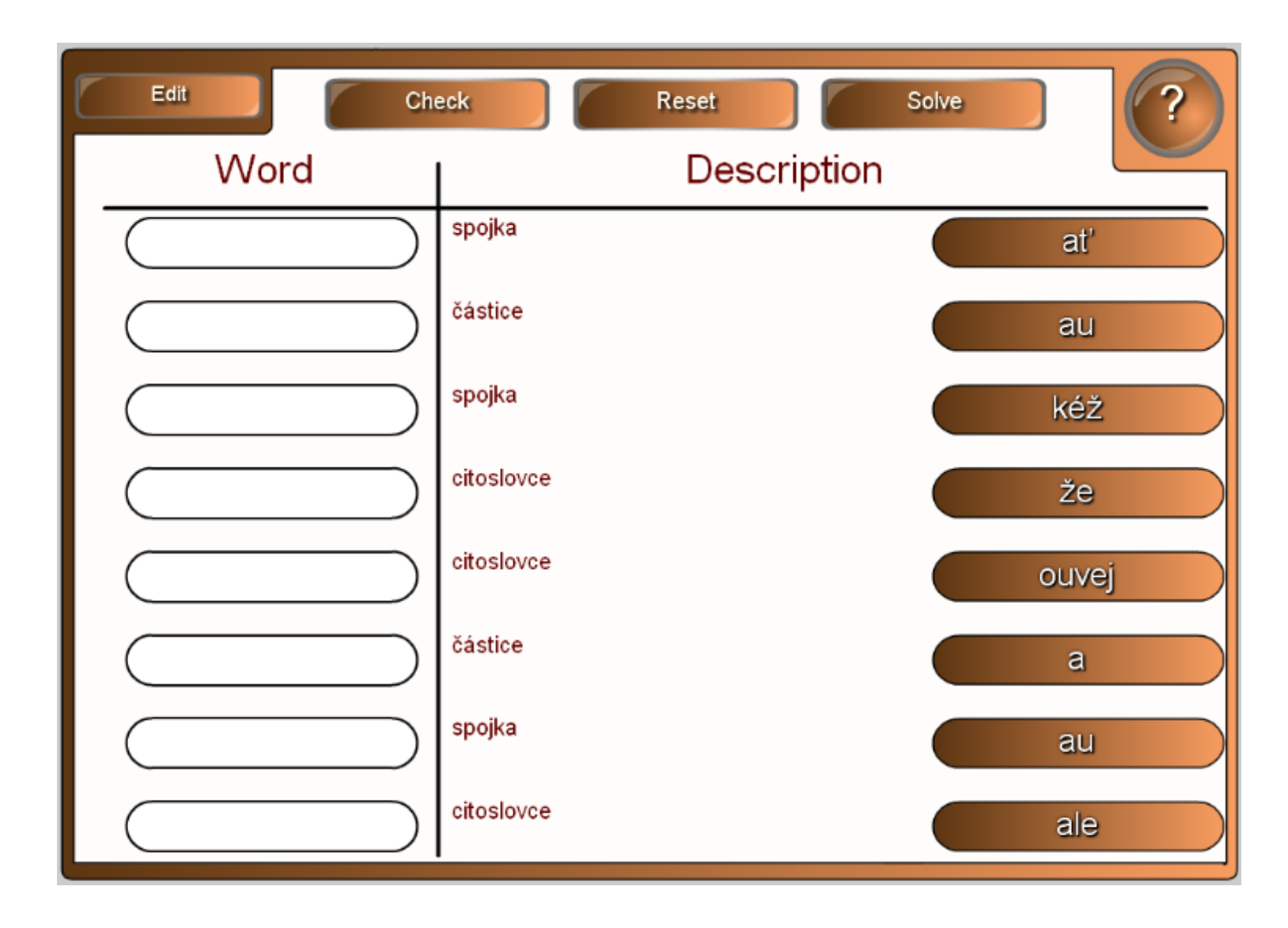

Hledej slovní druhy:

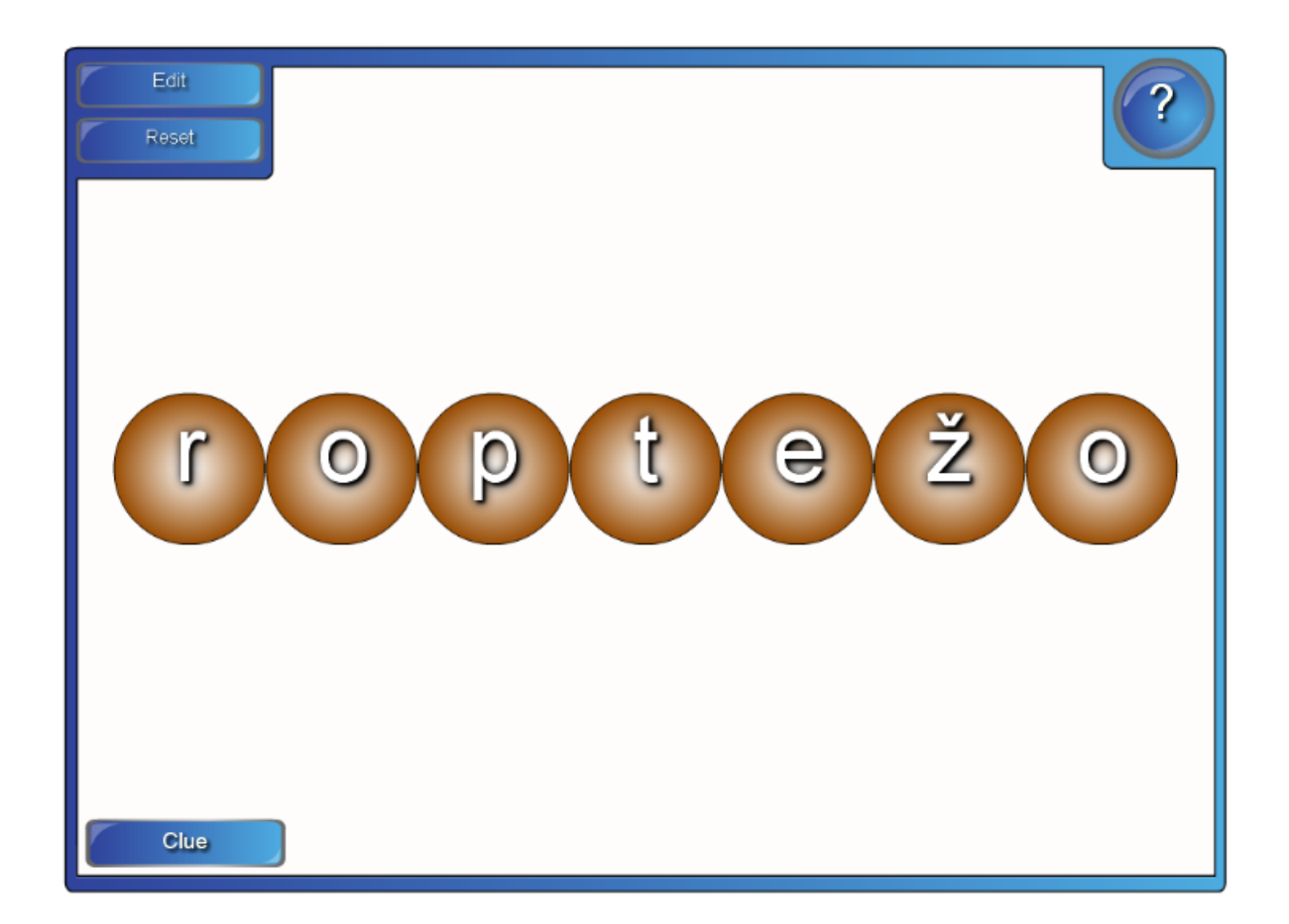

### Použité zdroje:

Aplikace SMART Notebook Version 10.0.631.3 17:15:24 Sep 30 2009